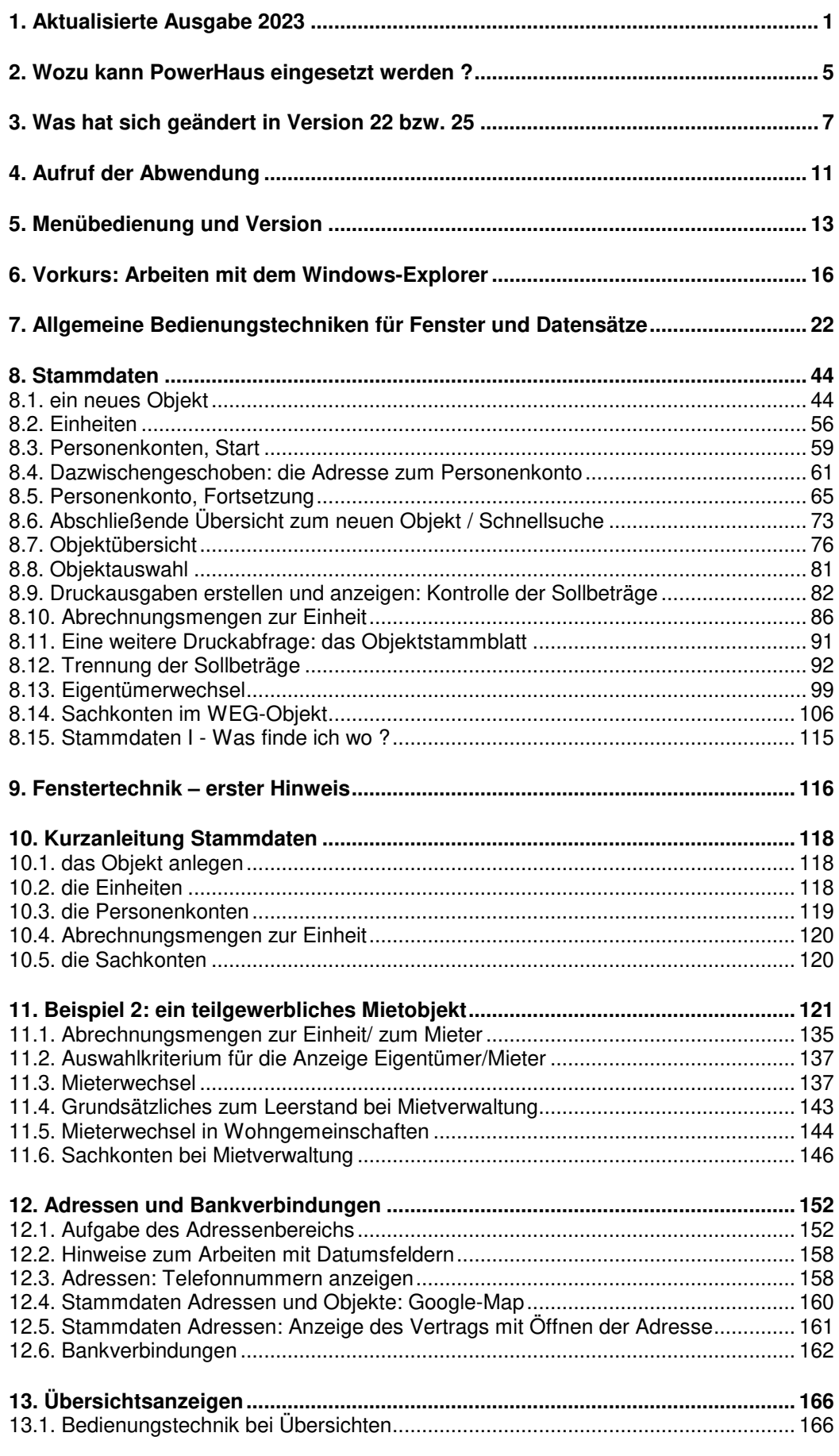

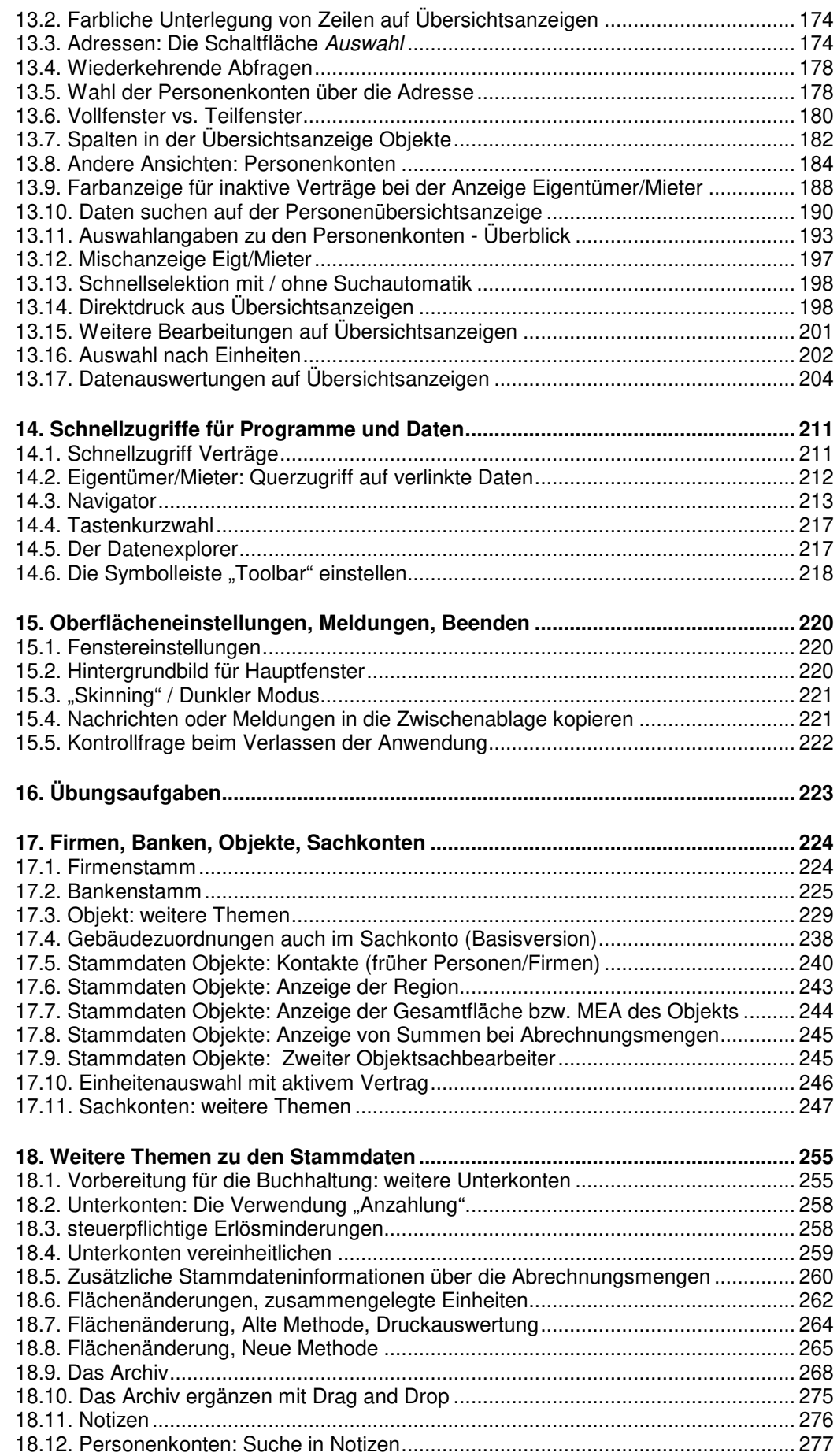

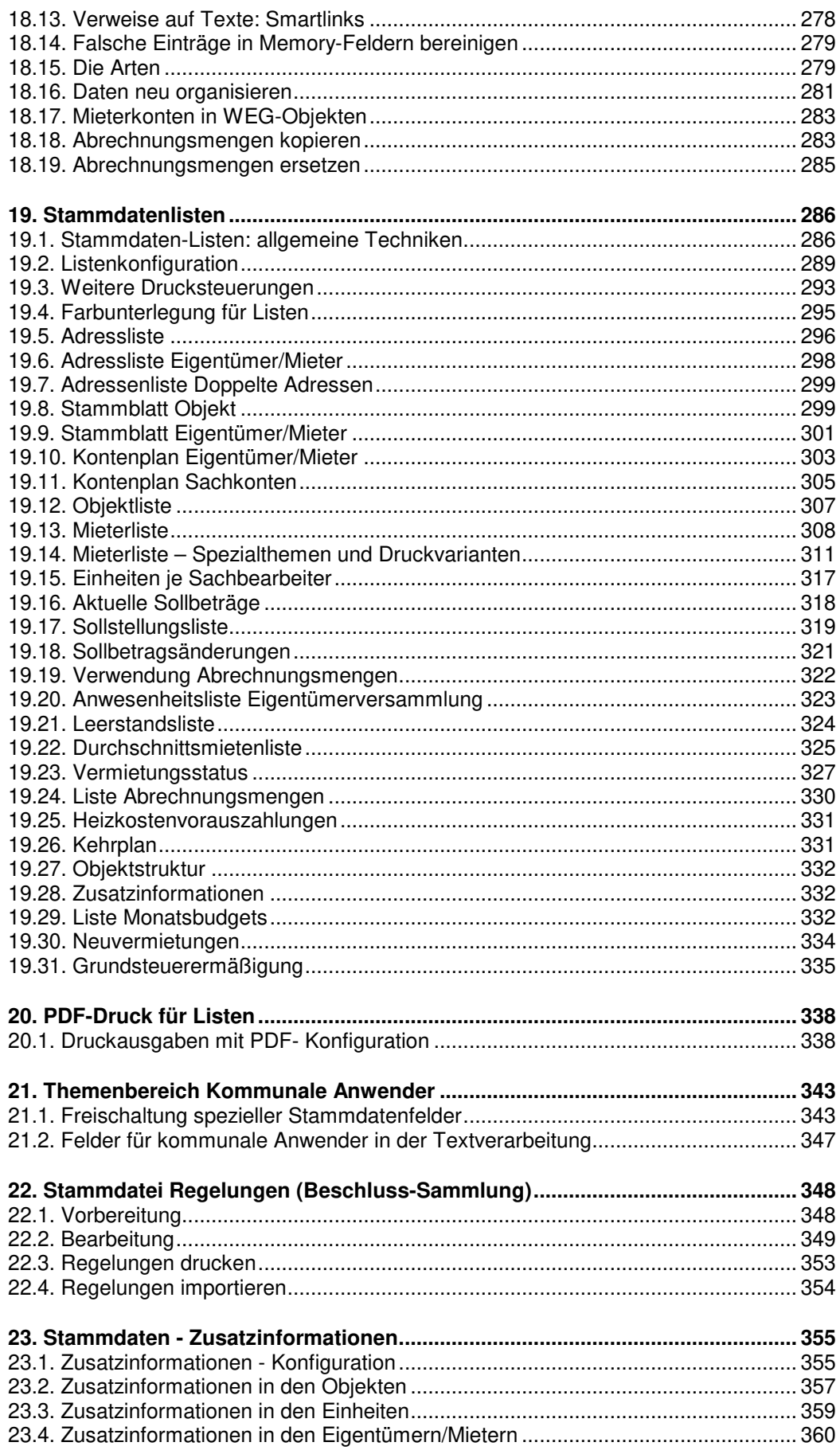

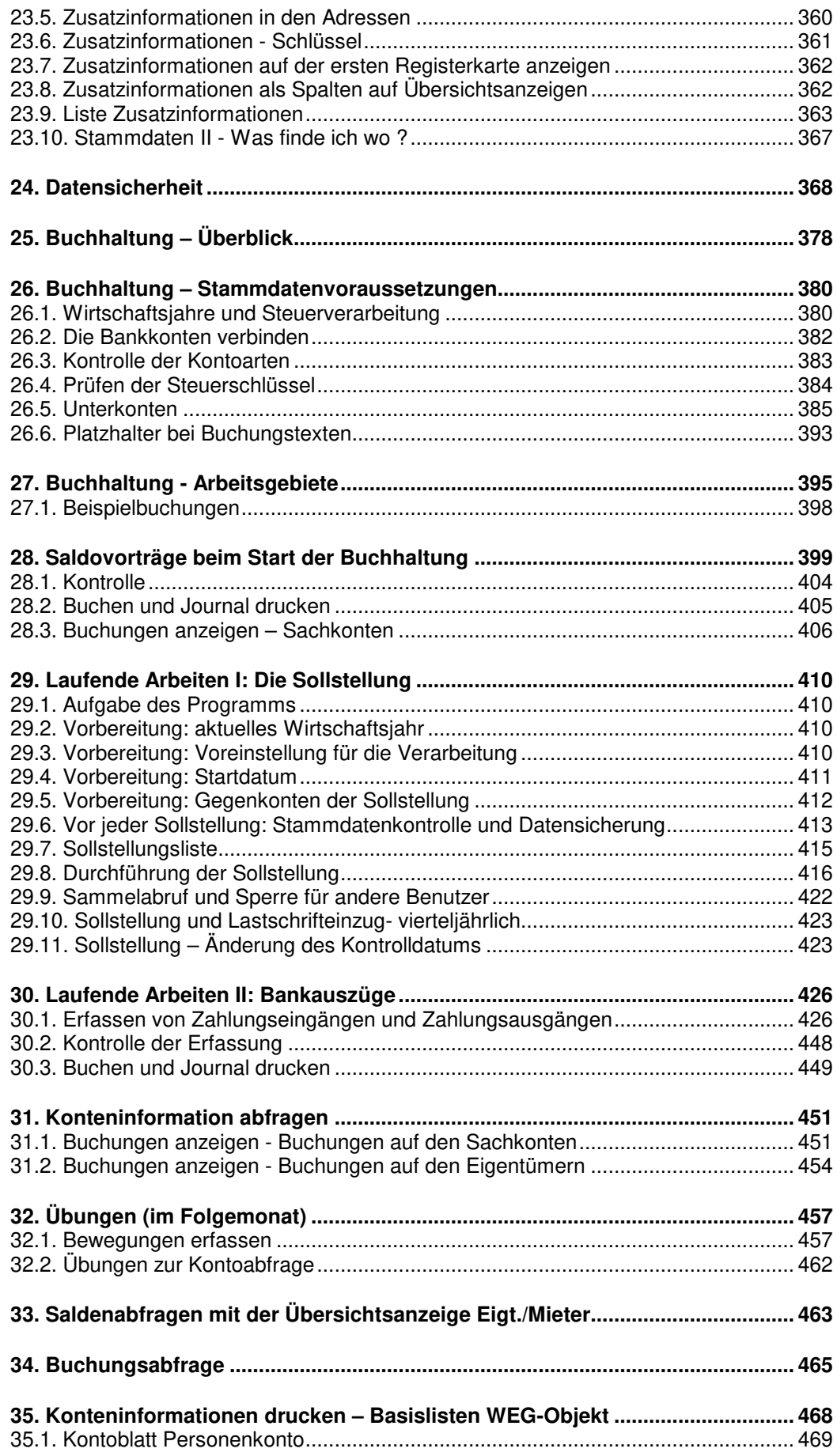

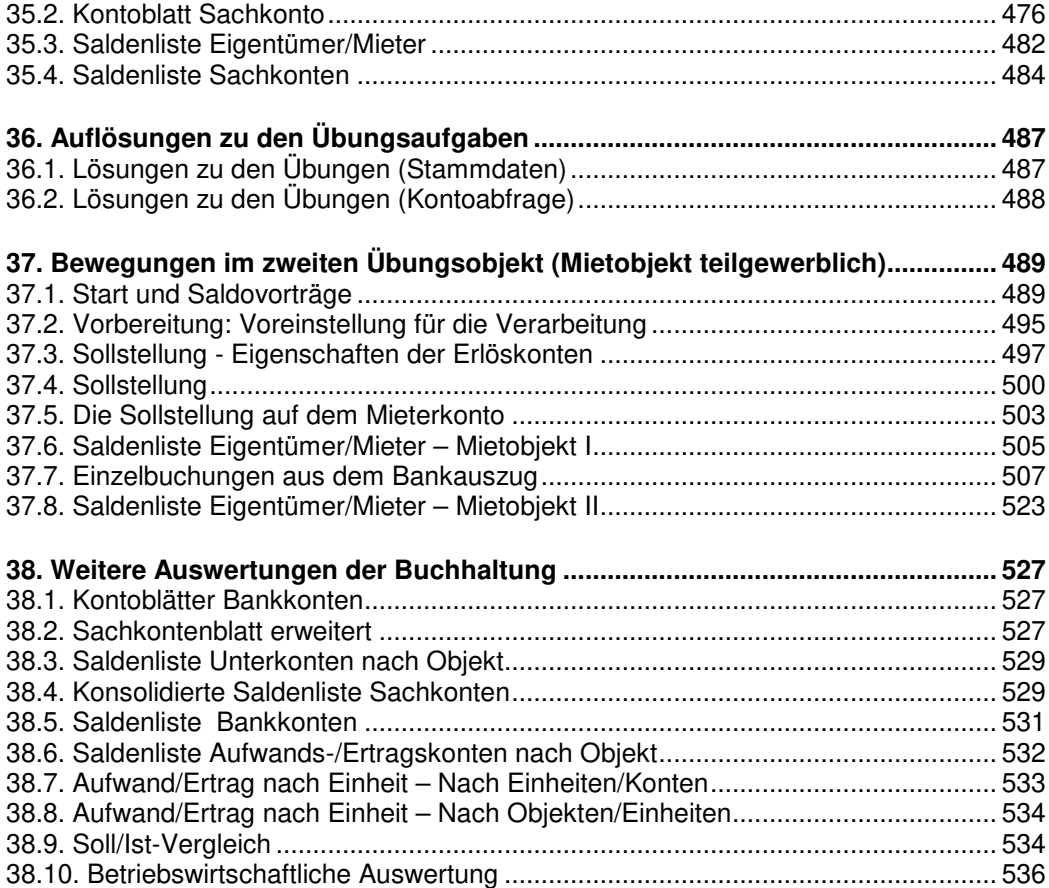

Inhaltsverzeichnis Praxisbuch **PowerHaus** 2023 Bd. 1 **0**

 **Seite 6 Praxisbuch** Haufe PowerHaus **2023 I**